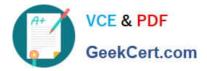

# 1Z0-066<sup>Q&As</sup>

Oracle Database 12c: Data Guard Administrator

## Pass Oracle 1Z0-066 Exam with 100% Guarantee

Free Download Real Questions & Answers **PDF** and **VCE** file from:

https://www.geekcert.com/1z0-066.html

100% Passing Guarantee 100% Money Back Assurance

Following Questions and Answers are all new published by Oracle Official Exam Center

Instant Download After Purchase

100% Money Back Guarantee

- 😳 365 Days Free Update
- 800,000+ Satisfied Customers

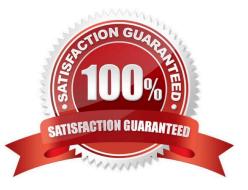

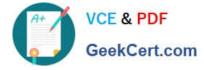

#### **QUESTION 1**

In which two cases is it possible to change the protection mode to maximum protection using Enterprise Manager Cloud Control?

A. a snapshot standby database is the only standby database in the Data Guard configuration.

B. A logical standby database is the only standby database in the data guard configuration.

C. A far sync instance is the only Data Guard configuration member receiving redo in synchronous mode.

D. Flashback is not enabled for either the primary database, the standby database, or both in the Data Guard configuration.

E. The primary and standby databases are hosted on different operating systems.

Correct Answer: BE

#### **QUESTION 2**

Attempting to start the observer raises an error

DGMGRL> start observer:

DGM-16954 Unable to open and lock the Observer configuration file Failed.

Identify two possible ways to start the observer successfully

- A. Set the Observer Override property to TRUE before starting the observer
- B. Create a broker configuration and enable Fast-Start Failover before starting the observer
- C. Start the observer using a different observer configuration file.
- D. start the observer in a different working directory.
- E. Enable Fast-Start Failover before starting the observer

Correct Answer: CD

#### **QUESTION 3**

Examine the Fast-start configuration

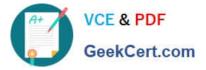

DGMGRL> show fast\_start failover;

Fast-Start Failover: ENABLED

Threshold : 30 seconds Target: sheep Observer : 017.example.com Lag Limit: 30 seconds (not in use) Shutdown Primary: TRUE Auto-reinstate: TRUE Observer Reconnect: (none) Observer Override: FALSE

Configurable Failover Conditions

Health Conditions: Corrupted Controlfile YES Corrupted Dictionary YES Inaccessible Logfile NO Stuck Archiver YES Datafile Offline YES

Oracle Error Conditions: (none) Which three are true?

A. The observer will initiate a failover when the primary database is unable to produce local archived redo log files.

B. An automatic failover will be initiated even if the target standby database lags behind the primary

C. The observer is running

D. a failover may occur if the observer has lost connectivity to the primary database, even if the Fast-Start Failover target standby database has a good connection to the primary database

E. The configuration operates in Maximum Availability mode F. The configuration operates in Maximum Performance mode

Correct Answer: ACE

#### **QUESTION 4**

Which two Data Guard features require the use of flashback database by the broker?

- A. Read-Mostly physical standby implementations
- B. Far Sync Instances
- C. Fast-Start Failover
- D. Real Time Query
- E. Snapshot Standby databases

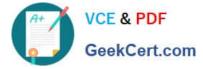

Correct Answer: CE

### **QUESTION 5**

Examine the Data Guard configuration:

DGMGRL> show configuration;

Configuration – Animals

Protection Mode: MaxAvailability Databases: dogs- Primary database cats- Physical standby database sheep- Logical standby database

Fast-Start Failover: DISABLED

Configuration Status: SUCCESS

Which three will be true after a switchover to Sheep?

- A. Dogs will be an enabled logical standby database.
- B. Sheep will be the primary database.
- C. Cats will be a disabled physical standby database.
- D. Dogs will be a disabled logical standby database
- E. Cats will be an enabled physical standby database.

Correct Answer: ABE

Latest 1Z0-066 Dumps

1Z0-066 VCE Dumps

1Z0-066 Braindumps